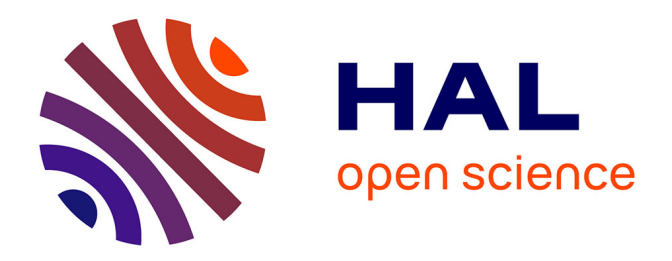

## **A Formally Specified Type System and Operational Semantics for Higher-Order Procedural Variables**

Tristan Crolard, Emmanuel Polonowski

### **To cite this version:**

Tristan Crolard, Emmanuel Polonowski. A Formally Specified Type System and Operational Semantics for Higher-Order Procedural Variables. 2009. hal-00385416

## **HAL Id: hal-00385416 <https://hal.science/hal-00385416>**

Submitted on 19 May 2009

**HAL** is a multi-disciplinary open access archive for the deposit and dissemination of scientific research documents, whether they are published or not. The documents may come from teaching and research institutions in France or abroad, or from public or private research centers.

L'archive ouverte pluridisciplinaire **HAL**, est destinée au dépôt et à la diffusion de documents scientifiques de niveau recherche, publiés ou non, émanant des établissements d'enseignement et de recherche français ou étrangers, des laboratoires publics ou privés.

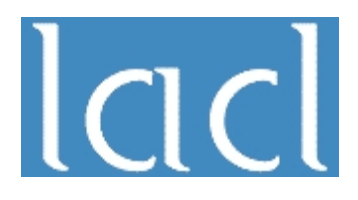

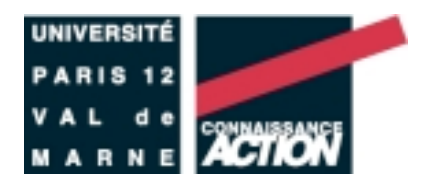

# A Formally Specified Type System and Operational Semantics for Higher-Order Procedural Variables

Tristan Crolard Emmanuel Polonowski

*May 2009* TR–LACL–2009–3

Laboratoire d'Algorithmique, Complexité et Logique (LACL) Département d'Informatique Université Paris 12 – Val de Marne, Faculté des Science et Technologie 61, Avenue du Général de Gaulle, 94010 Créteil cedex, France Tel.: (33)(1) 45 17 16 47, Fax: (33)(1) 45 17 66 01

Laboratory of Algorithmics, Complexity and Logic (LACL) University Paris 12 (Paris Est)

Technical Report TR–LACL–2009–3

T. Crolard, E. Polonowski. *A Formally Specified Type System and Operational Semantics for Higher-Order Procedural Variables*

!c T. Crolard, E. Polonowski, May 2009.

## A Formally Specified Type System and Operational Semantics for Higher-Order Procedural Variables

T. Crolard and E. Polonowski

May 14, 2009

#### Abstract

We formally specified the type system and operational semantics of  $Loop<sup>\omega</sup>$  with Ott and Isabelle/HOL proof assistant. Moreover, both the type system and the semantics of  $Loop<sup>\omega</sup>$  have been tested using Isabelle/HOL program extraction facility for inductively defined relations. In particular, the program that computes the Ackermann function type checks and behaves as expected. The main difference (apart from the choice of an Ada-like concrete syntax) with Loop<sup>ω</sup> comes from the treatment of parameter passing. Indeed, since Ott does not currently fully support  $\alpha$ -conversion, we rephrased the operational semantics with explicit aliasing in order to implement the **out** parameter passing mode.

### Introduction

We formally specified the type system and operational semantics of Loop<sup> $\omega$ </sup> as described in [CPV09] with Ott [SNO<sup>+</sup>07] and Isabelle/HOL proof assistant [NPW02]. Moreover, both the type system and the semantics of  $Loop^{\omega}$  have been tested using Isabelle/HOL program extraction facility for inductively defined relations [BN02]. In particular, the program that computes the Ackermann function (reproduced below) type checks and behaves as expected.

The main difference (apart from the choice of an Ada-like concrete syntax) with the description given in [CPV09] comes from the treatment of parameter passing. Indeed, since Ott does not currently fully support α-conversion, we rephrased the operational semantics with explicit aliasing in order to implement the out parameter passing mode (instead of a simpler substitution-based semantics as in [CPV09]). On the other hand, the in parameter passing mode is implemented exactly as in [CPV09] and relies on Ott generated substitution (see the Isabelle/HOL code given in appendix).

Section 1 contains the description of an Ada-like grammar for Loop<sup> $\omega$ </sup>. We then present the type system in Section 2 and the structural operational semantic in section 3. Finally, in the appendix we include the Isabelle/HOL theory generated by Ott (all source files are available on request).

#### Example: the Ackermann function

```
procedure Ack(M : in int; N : in int; R : out int) is
    P: proc(in int, out int) := Incr;begin
    for I in 1 . . M loop
      declare
        Q: constant proc(in int, out int) := P;procedure Aux(S : in int; R : out int) is
          X : int := 0:
        begin
           Q(1, X);
          for J in 1.. S loop
             Q(X, X);
          end loop;
          R := X;end;
      begin
        P := Aux;end;
    end loop;
    P(N, R);
end;
```
## 1 Syntax

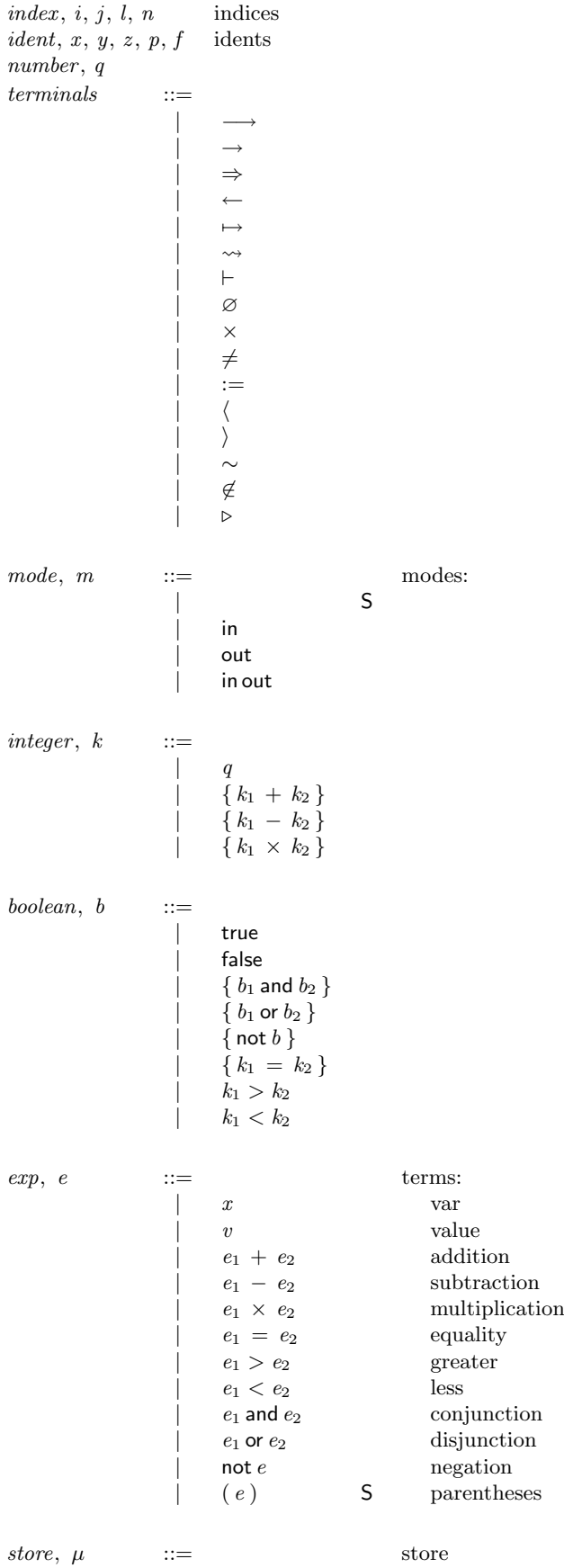

| ? S | [] | ( µ , *x* ← *v* ) | [ *z*<sup>1</sup> ← *v*<sup>1</sup> , ... , *z<sup>n</sup>* ← *v<sup>n</sup>* ] *trace*, *tr* ::= | ? S | [ " *c*<sup>1</sup> , µ<sup>1</sup> # .. " *c<sup>n</sup>* , µ*<sup>n</sup>* # ] *formula* ::= | *formula*<sup>1</sup> .. *formula<sup>n</sup>* | *judgement* | *x* = *x* ! | *x* \$= *x* ! | δ = δ! | δ \$= δ! | *m* = *m*! | *m* \$= *m*! | *k* > *k*! | *k* ≤ *k*! *env*, Γ ::= contexts: | {} empty context | { *x*<sup>1</sup> δ<sup>1</sup> , ... , *x<sup>n</sup>* δ*<sup>n</sup>* } explicit context | Γ , *x* δ ident declaration | Γ S parentheses | Γ , *x*<sup>1</sup> δ<sup>1</sup> , .... , *x<sup>n</sup>* δ*<sup>n</sup>* idents declaration | Γ , δ anonymous declaration *cmd*, *c* ::= commands: | null null | *x* := *e* assignment | *c*<sup>1</sup> ; *c*<sup>2</sup> sequence | if *e* then *c*<sup>1</sup> ; else *c*<sup>2</sup> ; end if conditional | while *e* loop *c* ; end loop while loop | ( *c* ) S | ? S | declare *d* declaration | for *x* in *e* . . *e*! loop *c* ; end loop bind *x* in *c* for loop | *e* ( *e*<sup>1</sup> , .. , *e<sup>n</sup>* ) Procedure call *va*, *v* ::= constants: | ? S | *k* integer constant | *b* boolean true | proc ( *x*<sup>1</sup> : *m*<sup>1</sup> τ<sup>1</sup> ; .. ; *x<sup>n</sup>* : *m<sup>n</sup>* τ*<sup>n</sup>* ) is *d* bind *x*1..*x<sup>n</sup>* in *d ty*, τ ::= types: | int | bool | proc ( *m*<sup>1</sup> τ<sup>1</sup> , .. , *m<sup>n</sup>* τ*<sup>n</sup>* ) Procedure | void void δ ::= | : *m* τ

*dcl*, *d* ::=

 $\hookrightarrow$   $\tau$ 

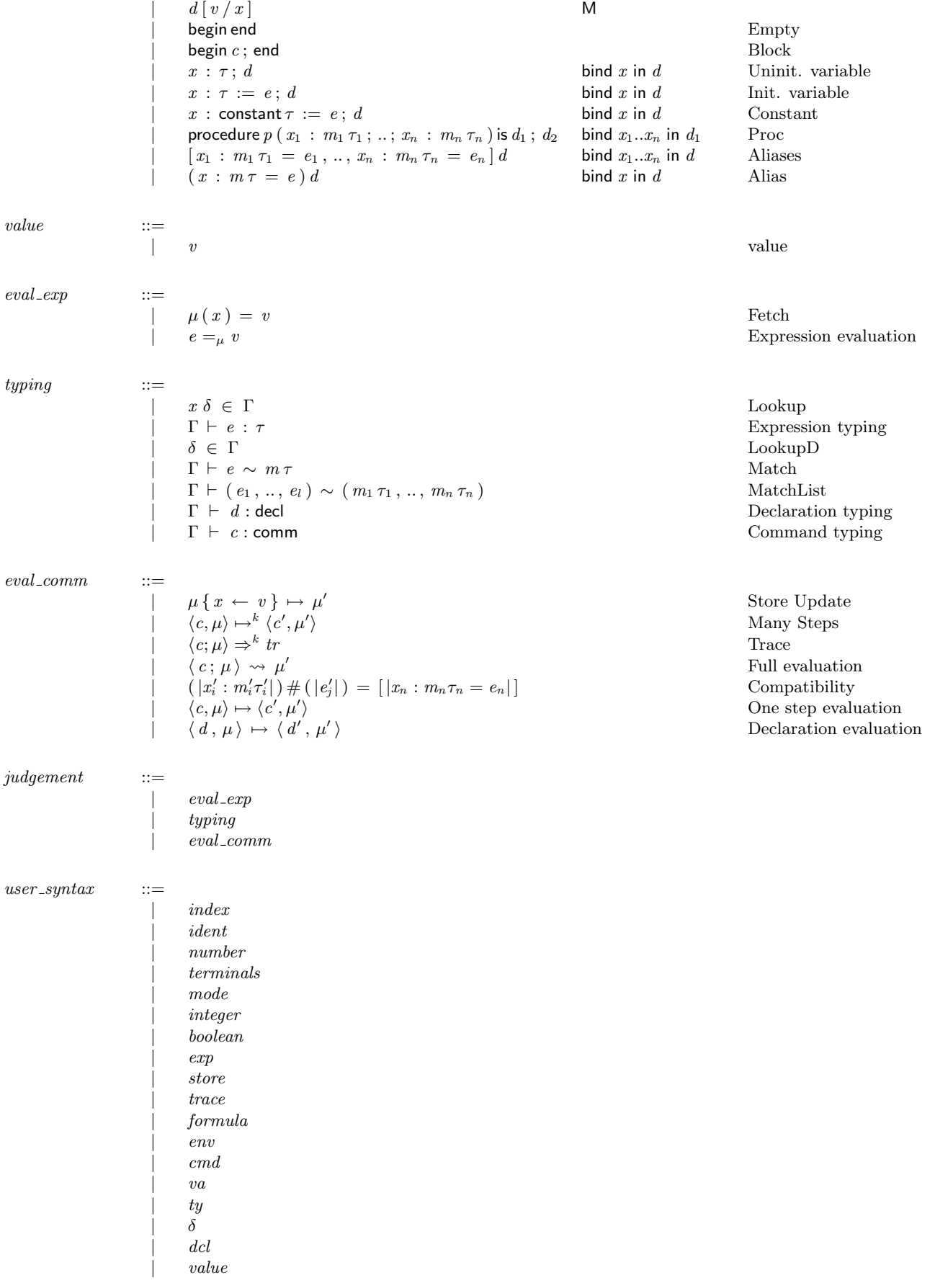

## 2 Type System

**Lookup**  $x \delta \in \Gamma$ 

$$
\frac{\pi \delta \in \Gamma, \pi \delta \quad (Looking)
$$
\n
$$
\frac{x \neq x' \quad x \delta \in \Gamma}{x \delta \in \Gamma, x' \delta'} \quad (Looking)
$$
\n
$$
\frac{m \neq out \quad x : m \tau \in \Gamma}{\Gamma \vdash x : \tau} \quad (Var)
$$
\n
$$
\frac{m \neq out}{\Gamma \vdash x : \tau} \quad (IntCst)
$$
\n
$$
\frac{\Gamma \vdash true : \text{bool} \quad (BoolTrue)}{\Gamma \vdash false : \text{bool} \quad (BoolTrue)}
$$

$$
\frac{\Gamma \vdash e_1 : \text{int} \quad \Gamma \vdash e_2 : \text{int}}{\Gamma \vdash e_1 + e_2 : \text{int}} \quad (Plus)
$$

$$
\frac{\Gamma \vdash e_1 : \text{int} \quad \Gamma \vdash e_2 : \text{int}}{\Gamma \vdash e_1 - e_2 : \text{int}} \quad ( \text{Minus})
$$

$$
\frac{\Gamma \vdash e_1 : \text{int } \Gamma \vdash e_2 : \text{int} }{\Gamma \vdash e_1 \times e_2 : \text{int} } \qquad (\text{Times})
$$

$$
\frac{\Gamma \vdash e_1 : \tau \quad \Gamma \vdash e_2 : \tau}{\Gamma \vdash e_1 = e_2 : \text{bool}} \quad (Equal)
$$

$$
\frac{\Gamma \vdash e_1 : \text{int} \quad \Gamma \vdash e_2 : \text{int}}{\Gamma \vdash e_1 > e_2 : \text{bool}} \quad (Greater)
$$

$$
\frac{\Gamma \vdash e_1 : \text{int } \Gamma \vdash e_2 : \text{int}}{\Gamma \vdash e_1 < e_2 : \text{bool}} \quad (Less)
$$

$$
\frac{\Gamma \vdash e_1 : \text{bool} \quad \Gamma \vdash e_2 : \text{bool}}{\Gamma \vdash e_1 \text{ and } e_2 : \text{bool}} \quad (And)
$$

$$
\frac{\Gamma \vdash e_1 : \text{bool} \quad \Gamma \vdash e_2 : \text{bool}}{\Gamma \vdash e_1 \text{ or } e_2 : \text{bool}} \quad (Or)
$$

$$
\frac{\Gamma \vdash e : \text{bool}}{\Gamma \vdash \text{not } e : \text{bool}} \quad (Not)
$$

**LookupD**  $\delta \in \Gamma$ 

$$
\overline{\delta \in \Gamma, x \delta} \quad (LookingD1)
$$

$$
\frac{\delta \neq \delta' \quad \delta \in \Gamma}{\delta \in \Gamma, \, x \, \delta'} \quad (LookingD2)
$$

Match  $\Gamma \vdash e \sim m \tau$ 

$$
\frac{\Gamma \vdash e : \tau}{\Gamma \vdash e \sim \operatorname{in} \tau} \quad (Match1)
$$
\n
$$
\frac{x : m\tau \in \Gamma \quad m \neq \operatorname{in}}{\Gamma \vdash x \sim \operatorname{out} \tau} \quad (Match2)
$$
\n
$$
\frac{x : \operatorname{in} \operatorname{out} \tau \in \Gamma}{\Gamma \vdash x \sim \operatorname{in} \operatorname{out} \tau} \quad (Match3)
$$

| MatchList | $\Gamma \vdash (e_1, \ldots, e_l) \sim (m_1 \tau_1, \ldots, m_n \tau_n)$ |
|-----------|--------------------------------------------------------------------------|
|-----------|--------------------------------------------------------------------------|

$$
\overline{\Gamma \vdash (\ ) \sim (\ )} \quad (MatchList1)
$$

$$
\frac{\Gamma \vdash e \sim m \tau \quad \Gamma \vdash (e_1, \ldots, e_l) \sim (m_1 \tau_1, \ldots, m_n \tau_n)}{\Gamma \vdash (e, e_1, \ldots, e_l) \sim (m \tau, m_1 \tau_1, \ldots, m_n \tau_n)}
$$
 (MatchList2)

Declaration typing **Γ** <sup>*l*</sup> *d* : decl

$$
\frac{}{\Gamma\;\vdash\;\mathsf{begin\; end}: \mathsf{decl}}\quad \ (Empty)
$$

$$
\frac{\Gamma \vdash c : \text{comm}}{\Gamma \vdash \text{begin } c \, ; \, \text{end } : \text{decl}} \quad (Block)
$$

$$
\frac{\Gamma, x : \text{in out } \tau \vdash d : \text{decl}}{\Gamma \vdash x : \tau; d : \text{decl}} \quad (UninitVar)
$$

$$
\frac{\Gamma \vdash e : \tau \quad \Gamma, x : \text{in out } \tau \vdash d : \text{decl}}{\Gamma \vdash x : \tau := e; d : \text{decl}} \quad (InitVar)
$$

$$
\frac{\Gamma \vdash e : \tau \quad \Gamma, x : \text{in} \tau \vdash d : \text{decl}}{\Gamma \vdash x : \text{constant} \tau := e; d : \text{decl}} \quad (Constant)
$$

$$
\frac{\Gamma, x_1:m_1\tau_1, ..., x_n:m_n\tau_n \vdash d_1:\text{decl } \Gamma, p:\text{invoc}(m_1\tau_1, ..., m_n\tau_n) \vdash d_2:\text{decl} }{\Gamma \vdash \text{procedure } p(x_1:m_1\tau_1; ...; x_n:m_n\tau_n) \text{ is } d_1; d_2:\text{decl}}
$$
 (Proc)

### **Command typing**  $\boxed{\Gamma \vdash c : \text{comm}}$

 $\overline{a}$ 

$$
\overline{\Gamma \ \vdash \ \text{null} : \text{comm}} \quad (Null)
$$

$$
\frac{\Gamma \vdash c_1 : \text{comm} \quad \Gamma \vdash c_2 : \text{comm}}{\Gamma \vdash c_1; c_2 : \text{comm}} \qquad (Seq)
$$

L,

$$
\frac{m \neq \text{in} \quad x : m\tau \in \Gamma \quad \Gamma \vdash e : \tau}{\Gamma \vdash x := e : \text{comm}} \quad (Assign)
$$

$$
\frac{\Gamma \vdash e : \text{bool} \quad \Gamma \vdash c_1 : \text{comm} \quad \Gamma \vdash c_2 : \text{comm}}{\Gamma \vdash \text{if } e \text{ then } c_1 \text{; else } c_2 \text{; end if } : \text{comm}} \qquad (If Then Else)
$$

$$
\frac{\Gamma \vdash e : \text{bool} \quad \Gamma \vdash c : \text{comm}}{\Gamma \vdash \text{while } e \text{ loop } c \text{; end loop : comm}} \quad (While)
$$

$$
\frac{\Gamma \vdash e : \text{int} \quad \Gamma \vdash e' : \text{int} \quad \Gamma, x : \text{in int} \vdash c : \text{comm}}{\Gamma \vdash \text{for } x \text{ in } e \dots e' \text{ loop } c; \text{ end loop : comm}}
$$
 (For)

 $\frac{x \neq x'}{(\mu, x' \leftarrow v) \{x \leftarrow v'\} \mapsto (\mu', x' \leftarrow v)}$  (*Update2*)

$$
\frac{\Gamma \vdash d : \text{decl}}{\Gamma \vdash \text{ declared } d : \text{comm}} \quad (D e c l)
$$

$$
\frac{\Gamma \vdash e : \mathsf{proc}\left(m_1 \tau_1, \ldots, m_n \tau_n\right) \quad \Gamma \vdash (e_1, \ldots, e_l) \sim (m_1 \tau_1, \ldots, m_n \tau_n)}{\Gamma \vdash e(e_1, \ldots, e_l) : \mathsf{comm}}
$$
 (ProcCall)

### 3 Structural Operational Semantics

Fetch  $\mu(x) = v$ 

 $\overline{( \mu, x \leftarrow v) (x) = v}$  (*Fetch1*)  $x \neq x'$   $\mu(x) = v$ <br>  $(\mu, x' \leftarrow v') (x) = v$  (*Fetch2*)

Expression evaluation  $e = \mu v$ 

 $\frac{v}{v} = \mu v}$  (*E Value*)  $\frac{\mu(x)}{x = \mu v}$  (*E\_Ident*)  $e_1 = \mu k_1$   $e_2 = \mu k_2$ <br>  $e_1 + e_2 = \mu \{k_1 + k_2\}$  (*E\_Plus*)  $e_1 = \mu k_1$   $e_2 = \mu k_2$ <br>  $e_1 - e_2 = \mu \{k_1 - k_2\}$  (*E\_Minus*)  $e_1 = \mu k_1 \quad e_2 = \mu k_2$ <br>  $e_1 \times e_2 = \mu \{k_1 \times k_2\}$  (*E\_Times*)  $e_1 = \mu k_1$   $e_2 = \mu k_2$  $\frac{e_1}{e_1} + \frac{\mu}{e_2} + \frac{\mu}{e_3} + \frac{\nu}{e_4} = \frac{\mu}{e_2} + \frac{\mu}{e_4} + \frac{\nu}{e_2}$  (*E\_Greater*)  $e_1 = \mu k_1$   $e_2 = \mu k_2$  $e_1 < e_2 = \mu k_1 < k_2$  (*E\_Less*)  $e_1 = \mu k_1 \qquad e_2 = \mu k_2$ <br>  $e_1 = e_2 = \mu \{k_1 = k_2\}$  (*E\_Equal*)  $e_1 = \frac{e_1}{e_1} + \frac{b_1}{e_2} + \frac{b_2}{e_1} + \frac{b_3}{e_2}}{b_1}$  (*E\_And*) *e*<sub>1</sub> =  $\mu$  *b*<sub>1</sub> *e*<sub>2</sub> =  $\mu$  *b*<sub>2</sub> *(<i>E*) *e*<sub>2</sub> =  $\mu$  {*b*<sub>1</sub> or *b*<sub>2</sub> } (*E*)  $\frac{e}{\text{not } e} = \mu \frac{b}{\text{not } b}$   $(E$ <sub>*Not*</sub>)

Store Update

\n
$$
\overline{(\mu, x \leftarrow v) \{x \leftarrow v' \} \mapsto (\mu, x \leftarrow v')} \quad (\text{Update1})
$$

**Many Steps**  $\qquad \qquad \frac{\langle c, \mu \rangle \mapsto^k \langle c' \rangle}{\langle c, \mu \rangle \mapsto^k \langle c' \rangle}$  $, \mu' \rangle$ 

 $\overline{\langle c,\mu\rangle\mapsto^0\langle c,\mu\rangle}$  (*ManySteps1*)  $\overline{\langle \mathsf{null}, \mu \rangle \mapsto^k \langle \mathsf{null}, \mu \rangle}$  (*ManySteps2*)  $\langle c, \mu \rangle \mapsto \langle c', \mu' \rangle \quad \langle c', \mu' \rangle \mapsto^{\{k-1\}} \langle c'', \mu'' \rangle$  (*ManySteps3*) Trace  $\qquad \qquad \frac{\langle c; \mu \rangle \Rightarrow^k \text{tr}}{\langle c; \mu \rangle \Rightarrow^k \text{tr}}$  $\overline{\langle c;\mu\rangle \Rightarrow^0[}$  (*Trace1*)

$$
\frac{\langle c,\mu\rangle \mapsto \langle c',\mu'\rangle \quad \langle c';\mu'\rangle \Rightarrow^{\{k-1\}} [\langle c'_1,\mu'_1\rangle..\langle c'_n,\mu'_n\rangle] }{\langle c;\mu\rangle \Rightarrow^k [\langle c',\mu'\rangle \langle c'_1,\mu'_1\rangle..\langle c'_n,\mu'_n\rangle]}\n\qquad (Trace3)
$$

 $\overline{\langle \mathsf{null}; \mu \rangle \Rightarrow^k [ ] }$  (*Trace2*)

Full evaluation  $\sqrt{c : \mu \rightarrow \mu'}$ 

Compatibility

$$
\overline{\langle \text{null}; \mu \rangle \leadsto \mu} \quad (Eval1)
$$

$$
\frac{\langle c,\mu\rangle \mapsto \langle c',\mu'\rangle \quad \langle c';\mu'\rangle \rightsquigarrow \mu''}{\langle c;\mu\rangle \rightsquigarrow \mu''}
$$
 (Eval2)

 $\overline{\phantom{0}}$ 

 $m'_i : m'_i \tau'_i | ) \# ( |e'_j | ) = [ |x_n : m_n \tau_n = e_n | ]$ 

$$
\overline{(\ )\#(\ ) = [\ ]} \quad (E\text{-}Compat1)
$$

$$
\frac{(|x'_i : m'_i \tau'_i|) \#(|e'_j|) = [|x_n : m_n \tau_n = e_n|]}{(x : m \tau |x'_i : m'_i \tau'_i|) \#(|e|e'_j|) = [x : m \tau = e |x_n : m_n \tau_n = e_n|]}
$$
 (E. Compact2)

One step evaluation

$$
\frac{\langle c_1, \mu \rangle \mapsto \langle c'_1, \mu' \rangle}{\langle (c_1 \,; \, c_2), \mu \rangle \mapsto \langle (c'_1 \,; \, c_2), \mu' \rangle} \quad (E \text{-}Seq)
$$

 $\overline{\langle (\text{null}; c), \mu \rangle \mapsto \langle c, \mu \rangle}$   $(E\_Null)$ 

$$
\frac{e =_{\mu} v \quad \mu \{ x \leftarrow v \} \mapsto \mu'}{\langle (x := e), \mu \rangle \mapsto \langle \text{null}, \mu' \rangle} \quad (E\text{-}Assign)
$$

$$
\frac{e =_{\mu} \text{ true}}{\langle (\text{ if } e \text{ then } c_1 \text{ ; } \text{else } c_2 \text{ ; } \text{end if }), \mu \rangle \mapsto \langle c_1, \mu \rangle} \quad (E\_\text{If} \_\text{f}\_\text{f}\_\text{f} \rangle
$$

$$
\frac{e =_{\mu} \text{ false}}{\langle (\text{ if } e \text{ then } c_1; \text{ else } c_2; \text{ end if } ), \mu \rangle \mapsto \langle c_2, \mu \rangle} \quad (E\_{ff}ThenElse2)
$$

$$
\frac{e =_{\mu} \text{ false}}{\langle (\text{while } e \text{ loop } c \, ; \, \text{end loop }), \mu \rangle \mapsto \langle \text{null}, \mu \rangle} \quad (E \text{-}While1)
$$

 $, \mu' \rangle$ 

 $e = \mu$  true<br>  $\langle (\text{while } e \text{ loop } c \text{ ; end loop }), \mu \rangle \mapsto \langle (c \text{ ; while } e \text{ loop } c \text{ ; end loop}), \mu \rangle$  (*E\_While2*)

$$
\overline{\langle \text{ declare begin end}, \mu \rangle \mapsto \langle \text{null}, \mu \rangle} \quad (E\_\text{cell1})
$$

$$
\frac{\langle d, \mu \rangle \mapsto \langle d', \mu' \rangle}{\langle \text{ declare } d, \mu \rangle \mapsto \langle \text{ declare } d', \mu' \rangle} \quad (E \text{.} Decl2)
$$

$$
\frac{e =_{\mu} k}{\langle (\text{for } x \text{ in } e \dots e' \text{ loop } c \, ; \, \text{end loop}), \mu \rangle \mapsto \langle \text{null}, \mu \rangle} \quad (E\text{-}For1)
$$

 $\frac{e=\mu\;k\;\;\;\;\;\;e'=\mu\;k'\;\;\;\;\;k\leq k'}{\langle\;(\text{for}\;x\;\text{in}\;e\;.\;e'\;\text{loop}\;c\;;\;\text{end}\;\text{loop}),\mu\rangle\mapsto\langle\;(\text{ declare}\;x\;\;\text{: constant}\; \text{int}\;:=\;k\;;\;\text{begin}\;c\;\text{end}\;;\;\text{for}\;x\;\text{in}\;\set{k+1}\;\ldots k'\;\text{loop}\;c\;;\;\text{end}\;\text{loop}),\mu\rangle\qquad(E\_For2)$ 

$$
\frac{e =_{\mu} \text{proc}(\vert x'_i : m'_i \tau'_i \vert) \text{ is } d \quad (\vert x'_i : m'_i \tau'_i \vert) \#(\vert e'_j \vert) = [\vert x_n : m_n \tau_n = e_n \vert] }{\langle e(\vert e'_j \vert), \mu \rangle \mapsto \langle \text{declace}[\vert x_n : m_n \tau_n = e_n \vert] d, \mu \rangle} \quad (E\_ProcCall)
$$

Declaration evaluation

$$
\langle \, d \, , \, \mu \, \rangle \, \mapsto \, \langle \, d' \, , \, \mu' \, \rangle
$$

$$
\langle \text{begin null}; \text{end}, \mu \rangle \mapsto \langle \text{begin end}, \mu \rangle \qquad (E\text{.}Block1)
$$

$$
\frac{\langle c, \mu \rangle \mapsto \langle c', \mu' \rangle}{\langle \text{ begin } c; \text{ end }, \mu \rangle \mapsto \langle \text{ begin } c'; \text{ end }, \mu' \rangle} \quad (E\_Block2)
$$

$$
\overline{\langle x\,:\, \tau\,:=\,e\,;\, \text{begin end}\,,\, \mu\,\rangle\,\mapsto\, \langle\, \text{begin end}\,,\, \mu\,\rangle} \qquad (E\_{Init}\,Var1)
$$

$$
\frac{e =_{\mu} v \quad \langle d, (\mu, x \leftarrow v) \rangle \mapsto \langle d', (\mu', x \leftarrow v') \rangle}{\langle x : \tau := e; d, \mu \rangle \mapsto \langle x : \tau := v'; d', \mu' \rangle} \quad (E\text{InitVar2})
$$

$$
\overline{\langle x \,:\, \mathsf{constant}\,\tau \,:=\,e\,;\, \mathsf{begin}\,\mathsf{end}\,,\,\mu\,\rangle \,\mapsto\, \langle\,\mathsf{begin}\,\mathsf{end}\,,\,\mu\,\rangle} \quad (E\_\mathsf{const1})
$$

$$
\frac{e =_{\mu} v \quad \langle d \, [v / x], \mu \rangle \mapsto \langle d', \mu' \rangle}{\langle x : \text{constant} \, \tau := e \, ; \, d, \mu \rangle \mapsto \langle x : \text{constant} \, \tau := v \, ; \, d', \mu' \rangle} \quad (E\text{-}Const2)
$$

 $\overline{\langle$  procedure  $p(\vert x_n : m_n \tau_n \vert)$  is  $d_1 : d, \mu \rangle \mapsto \langle d[\text{proc}(\vert x_n : m_n \tau_n \vert)$  is  $d_1/p], \mu \rangle$  (E\_Proc)

$$
\overline{\langle (x : m \tau = e) \text{ begin end }, \mu \rangle \mapsto \langle \text{begin end }, \mu \rangle} \qquad (E. Alias1)
$$

$$
\frac{e =_{\mu} v \quad \langle d \, [v / x], \mu \rangle \mapsto \langle d', \mu' \rangle}{\langle (x : \text{in} \tau = e) d, \mu \rangle \mapsto \langle d', \mu' \rangle} \quad (E \text{.alias2})
$$

 $\frac{m \neq \text{in} \quad \mu(y) = v \quad \langle d, (\mu, x \leftarrow v) \rangle \mapsto \langle d', (\mu', x \leftarrow v') \rangle \quad \mu' \{ y \leftarrow v' \} \mapsto \mu''}{\langle (x : m \tau = y) d, \mu \rangle \mapsto \langle (x : m \tau = y) d', \mu'' \rangle}$  (*E.Alias3*)

$$
\overline{\langle [\ ]d\,,\mu\rangle\mapsto \langle d\,,\mu\rangle} \quad (E\_ \mathit{Aliases1})
$$

 $\overline{\langle [ |x_n : m_n \tau_n = e_n | ] \text{begin end }, \mu \rangle \mapsto \langle \text{begin end }, \mu \rangle}$  (*E\_Aliases2*)

$$
\frac{\langle (x : m \tau = e) \, | \, |x_n : m_n \tau_n = e_n| \, | \, d, \, \mu \rangle \mapsto \langle d', \, \mu' \rangle}{\langle [x : m \tau = e, |x_n : m_n \tau_n = e_n| \, | \, d, \, \mu \rangle \mapsto \langle d', \, \mu' \rangle} \quad (E \text{Aliases3})
$$

### A Generated Isabelle/HOL theory

(\* generated by Ott 0.10.15 from: \_source-1-s.ott \_source-1.ott \_source-2-s.ott \_source-2.ott \_source-3-s.ott \_source-3.ott \_source-4.ott source.ott \*) theory source imports Main Multiset begin

```
(** syntax *)
types index = "nat"
types ident = "string"
types number = "int"
types integer = "int"
datatype
mode =
  M_In
 | M_Out
 | M_InOut
types boolean = "bool"
datatype
ty =T_Int
 | T_Bool
 | T_Proc "(mode*ty) list"
 | T_Void
datatype
dcl =D_Empty
 | D_Block "cmd"
 | D_UninitVar "ident" "ty" "dcl"
 | D_InitVar "ident" "ty" "exp" "dcl"
 | D_Constant "ident" "ty" "exp" "dcl"
 | D_Proc "ident" "(ident*mode*ty) list" "dcl" "dcl"
 | D_Aliases "(ident*mode*ty*exp) list" "dcl"
 | D_Alias "ident" "mode" "ty" "exp" "dcl"
and va =V_Int "integer"
 | V_Bool "boolean"
 | V_Proc "(ident*mode*ty) list" "dcl"
and cmd =
  C_Null
 | C_Assign "ident" "exp"
 | C_Seq "cmd" "cmd"
 | C_IfThenElse "exp" "cmd" "cmd"
 | C_While "exp" "cmd"
 | C_Decl "dcl"
 | C_For "ident" "exp" "exp" "cmd"
 | C_ProcCall "exp" "exp list"
and exp =
  E_Var "ident"
 | E_Value "va"
 | E_Plus "exp" "exp"
 | E_Minus "exp" "exp"
 | E_Times "exp" "exp"
 | E_Equal "exp" "exp"
 | E_Greater "exp" "exp"
 | E_Less "exp" "exp"
 | E_And "exp" "exp"
 | E_Or "exp" "exp"
 | E_Not "exp"
datatype
df =VarDecl "mode" "ty"
 | ReturnType "ty"
types store = "(ident*va) list"
```

```
types env = "(ident*df) list"
types trace = "(cmd*store) list"
(** library functions *)
lemma [mono]:"
         (!! x. f x --> g x) ==> list_all (\%b. b) (map f foo_list)-->
                    list_all (%b. b) (map g foo_list) "
   apply(induct_tac foo_list, auto) done
lemma [mono]: "split f p = f (fst p) (snd p)" by (simp add: split_def)
(** subrules *)
consts
is_value_of_exp :: "exp => bool"
primrec
"is_value_of_exp (E_Var x) = (False)"
"is_value_of_exp (E_Value v) = ((True))"
"is_value_of_exp (E_Plus e1 e2) = (False)"
"is_value_of_exp (E_Minus e1 e2) = (False)"
"is_value_of_exp (E_Times e1 e2) = (False)"
"is_value_of_exp (E_Equal e1 e2) = (False)"
"is_value_of_exp (E_Greater e1 e2) = (False)"
"is_value_of_exp (E_Less e1 e2) = (False)"
"is_value_of_exp (E_And e1 e2) = (False)"
"is_value_of_exp (E_Or e1 e2) = (False)"
"is_value_of_exp (E_Not e) = (False)"
(** substitutions *)
consts
subst_ty_exp :: "exp => ident => (ty*exp) => (ty*exp)"
subst_mode_ty_exp :: "exp => ident => mode*(ty*exp) => mode*(ty*exp)"
subst_ident_mode_ty_exp :: "exp => ident => ident*(mode*ty*exp) => ident*(mode*ty*exp)"
subst_ident_mode_ty_exp_list :: "exp => ident => (ident*mode*ty*exp) list =>
(ident*mode*ty*exp) list"
subst_dcl :: "exp => ident => dcl => dcl"
subst_va :: "exp => ident => va => va"
subst_exp_list :: "exp => ident => exp list => exp list"
subst\_cmd :: "exp => ident => cmd => cmd"subst_exp :: "exp => ident => exp => exp"
primrec
"subst_ty_exp e_5 x_5 (ty1,exp1) = (ty1, subst_exp e_5 x_5 exp1)"
"subst_mode_ty_exp e_5 x_5 (mode1,ty_exp1) = (mode1 , subst_ty_exp e_5 x_5 ty_exp1)"
"subst_ident_mode_ty_exp e_5 x_5 (ident1,mode_ty_exp1) = (ident1 , subst_mode_ty_exp e_5 x_5
mode_ty_exp1)"
"subst_ident_mode_ty_exp_list e_5 x_5 Nil = (Nil)"
"subst_ident_mode_ty_exp_list e_5 x_5 (ident_mode_ty_exp_0#ident_mode_ty_exp_list_0) =
((subst_ident_mode_ty_exp e_5 x_5 ident_mode_ty_exp_0) # (subst_ident_mode_ty_exp_list e_5 x_5
ident_mode_ty_exp_list_0))"
"subst_dcl e_5 x_5 D_Empty = (D_Empty )"
"subst_dcl e_5 x_5 (D_Block c) = (D_Block (subst_cmd e_5 x_5 c))"
"subst_dcl e_5 x_5 (D_UninitVar x T d) = (D_UninitVar x T (if x_5 mem [x] then d else
(subst_dcl e_5 x_5 d))"
"subst_dcl e_5 x_5 (D_InitVar x T e d) = (D_InitVar x T (subst_exp e_5 x_5 e) (if x_5 mem [x]
then d else (subst_dcl e_5 x_5 d)))"
"subst_dcl e_5 x_5 (D_Constant x T e d) = (D_Constant x T (subst_exp e_5 x_5 e) (if x_5 mem [x]
then d else (subst_dcl e_5 x_5 d)))"
"subst_dcl e_5 x_5 (D_Proc p (x_m_T_list) d1 d2) = (D_Proc p x_m_T_list (if x_5 mem (List.map
(\frac{N}{x_0:1:1}dent),(m_0::mode),(T_0::ty)).x<sub>_</sub>0) x_m_T_list) then d1 else (subst_dcl e_5 x_5 d1))
(subst_dcl e_5 x_5 d2)"
"subst_dcl e_5 x_5 (D_Aliases (x_m_T_e_l)ist) d) = (D_Aliases (subst_ident_mode_ty_exp_list e_5
x_5 x_m T_e_l ist) (if x_5 mem (List.map \frac{\%((x_0::ideal, (m_0::mode), (T_0::try), (e_0::exp)).}{x_0}x_m_T_e_list) then d else (subst_dcl e_5 x_5 d)))"
"subst_dcl e_5 x_5 (D_Alias x m T e d) = (D_Alias x m T (subst_exp e_5 x_5 e) (if x_5 mem [x]
then d else (subst_dcl e_5 x_5 d)))"
"subst_va e5 x_5 (V_Int k) = (V_Int k)"
```

```
"subst_va e5 x_5 (V_Bool b) = (V_Bool b)"
"subst_va e5 x_5 (V_Proc (x_m_T_list) d) = (V_Proc x_m_T_list (if x_5 mem (List.map
(\mathcal{K}(\mathbf{x}_0):ident),(\mathbf{m}_0::mode),(\mathbf{T}_0::ty)).x_0) x_m_T_list) then d else (subst_dcl e5 x_5 d)))"
"subst_exp_list e_5 x5 Nil = (Nil)"
"subst_exp_list e_5 x5 (exp_0#exp_list_0) = ((subst_exp e_5 x5 exp_0) # (subst_exp_list e_5 x5
exp_list_0))"
"subst_cmd e_5 x5 C_Null = (C_Null)"
"subst_cmd e_5 x5 (C_Assign x e) = (C_Assign x (subst_exp e_5 x5 e))"
"subst_cmd e_5 x5 (C_Seq c1 c2) = (C_5eq (subst_cmd e_5 x5 c1) (subst_cmd e_5 x5 c2))"
"subst_cmd e_5 x5 (C_IfThenElse e c1 c2) = (C_IfThenElse (subst_exp e_5 x5 e) (subst_cmd e_5 x5
c1) (subst_cmd e_5 x5 c2))"
"subst_cmd e_5 x5 (C_While e c) = (C_While (subst_exp e_5 x5 e) (subst_cmd e_5 x5 c))"
"subst_cmd e_5 x5 (C_Decl d) = (C_Decl (subst_dcl e_5 x5 d))"
"subst_cmd e_5 x5 (C_For x e e' c) = (C_For x (subst_exp e_5 x5 e) (subst_exp e_5 x5 e') (if x5
mem [x] then c else (subst_cmd e_5 x5 c)))"
"subst_cmd e_5 x5 (C_ProcCall e (e_list)) = (C_ProcCall (subst_exp e_5 x5 e) (subst_exp_list
e_5 x5 e_list))"
"subst_exp e_5 x5 (E_Var x) = ((if x=x5 then e_5 else (E_Var x)))"
"subst_exp e_5 x5 (E_Value v) = (E_Value (subst_va e_5 x5 v))"
"subst_exp e_5 x5 (E_Plus e1 e2) = (E_Plus (subst_exp e_5 x5 e1) (subst_exp e_5 x5 e2))"
"subst_exp e_5 x5 (E_Minus e1 e2) = (E_Minus (subst_exp e_5 x5 e1) (subst_exp e_5 x5 e2))"
"subst_exp e_5 x5 (E_Times e1 e2) = (E_Times (subst_exp e_5 x5 e1) (subst_exp e_5 x5 e2))"
"subst_exp e_5 x5 (E_Equal e1 e2) = (E_Equal (subst_exp e_5 x5 e1) (subst_exp e_5 x5 e2))"
"subst_exp e_5 x5 (E_Greater e1 e2) = (E_Greater (subst_exp e_5 x5 e1) (subst_exp e_5 x5 e2))"
"subst_exp e_5 x5 (E_Less e1 e2) = (E_Less (subst_exp e_5 x5 e1) (subst_exp e_5 x5 e2))"
"subst_exp e_5 x5 (E_And e1 e2) = (E_And (subst_exp e_5 x5 e1) (subst_exp e_5 x5 e2))"
"subst_exp e_5 x5 (E_Or e1 e2) = (E_Or (subst_exp e_5 x5 e1) (subst_exp e_5 x5 e2))"
"subst_exp e_5 x5 (E_Not e) = (E_Not (subst_exp e_5 x5 e))"
(** definitions *)
(*defns eval_exp *)
inductive_set Fetch :: "(store*ident*va) set"
and ExpEval :: "(exp*store*va) set"
where
(* defn Fetch *)
Fetch1I: " ((x, v)# mu ), x, v): Fetch"
| Fetch2I: "[| x <sup>~</sup>= x' ;
(mu, x, v) : \text{Fetch}[] == \text{?}( ((x', y')# mu) , x , v) : Fetch"
| (* defn ExpEval *)
E_ValueI: " ( (E_Value v) , mu , v ) : ExpEval"
| E_IdentI: "[| ( mu , x , v ) : Fetch|] ==>
( (E_Var x) , mu , v ) : ExpEval"
| E_PlusI: "[| ( e1 , mu , (V_Int k1) ) : ExpEval ;
 ( e2 , mu , (V_Int k2) ) : ExpEval|] ==>
 ( (E_Plus e1 e2) , mu , (V_Int ( k1 + k2 ) ) ) : ExpEval"
| E_MinusI: "[| ( e1 , mu , (V_Int k1) ) : ExpEval ;
 (e2, mu, (V_Int k2)): ExpEval|] ==>
 ( (E_Minus e1 e2) , mu , (V_Int ( k1 - k2 ) ) ) : ExpEval"
| E_TimesI: "[| ( e1 , mu , (V_Int k1) ) : ExpEval ;
 (e2, mu, (V_Int k2)): ExpEval|] ==>
 ( (E_Times e1 e2), mu, (V_Int ( k1 * k2 ) ) ): ExpEval"
| E_GreaterI: "[| ( e1 , mu , (V_Int k1) ) : ExpEval ;
 ( e2 , mu , (V_Int k2) ) : ExpEval|] ==>
 ( (E_Greater e1 e2) , mu , (V_Bool ( k1 > k2 ) ) ) : ExpEval"
| E_LessI: "[| ( e1 , mu , (V_Int k1) ) : ExpEval ;
```

```
(e2, mu, (V_Int k2)): ExpEval|] ==>
 ( (E_Less e1 e2) , mu , (V_Bool ( k1 < k2 ) ) ) : ExpEval"
| E_EqualI: "[| ( e1 , mu , (V_Int k1) ) : ExpEval ;
 ( e2 , mu , (V_Int k2) ) : ExpEval[] == > 1( (E_Equal e1 e2) , mu , (V_Bool ( k1 = k2 ) ) ) : ExpEval"
| E_AndI: "[| ( e1 , mu , (V_Bool b1) ) : ExpEval ;
 ( e2 , mu , (V_Bool b2) ) : ExpEval|] ==>
( (E_{And} e1 e2), mu, (V_{Bool} ( b1 \ \lambda) b2 ) ) ) : ExpEval"
| E_OrI: "[| ( e1 , mu , (V_Bool b1) ) : ExpEval ;
 ( e2 , mu , (V_Bool b2) ) : ExpEval|] ==>
 ( (E_Or e1 e2) , mu , (V_Bool ( b1 \<or> b2 ) ) ) : ExpEval"
| E_NotI: "[| ( e , mu , (V_Bool b) ) : ExpEval|] ==>
( (E_Not e) , mu , (V_Boo1 (\forall not> b ) ) ) : ExpEval"
(*defns typing *)
inductive_set Lookup :: "(ident*df*env) set"
and ExpTyping :: "(env*exp*ty) set"
and LookupD :: "(df*env) set"
and Match :: "(env*exp*mode*ty) set"
and MatchList :: "(env*exp list*(mode*ty) list) set"
and DeclTyping :: "(env*dcl) set"
and CommTyping :: "(env*cmd) set"
where
(* defn Lookup *)
Lookup1I: " ( x , df , (( x , df ) # G ) ) : Lookup"
| Lookup2I: "[| x <sup>~</sup>= x';
 (x , df , G ) : Lookup[] == >(x, df, ((x', df')# G) ) : Lookup"| (* defn ExpTyping *)
VarI: "[| m \tilde{=} M_Out ;
(x, (VarDec1 m T), G) : Lockup[] ==( G , (E_Var x) , T ) : ExpTyping"
| IntCstI: " ( G , (E_Value (V_Int q )) , T_Int ) : ExpTyping"
| BoolTrueI: " ( G , (E_Value (V_Bool true )) , T_Bool ) : ExpTyping"
| BoolFalseI: " ( G , (E_Value (V_Bool false )) , T_Bool ) : ExpTyping"
| PlusI: "[| ( G , e1 , T_Int ) : ExpTyping ;
(G , e2 , T_Int ) : ExpTyping[] \nightharpoons( G , (E_Plus e1 e2) , T_Int ) : ExpTyping"
| MinusI: "[| ( G , e1 , T_Int ) : ExpTyping ;
 (G, e2, T_Int) : ExpTyping[] = \Rightarrow( G , (E_Minus e1 e2) , T_Int ) : ExpTyping"
| TimesI: "[| ( G , e1 , T_Int ) : ExpTyping ;
 (G, e2, T_Int) : ExpTyping[] ==( G , (E_Times e1 e2) , T_Int ) : ExpTyping"
| EqualI: "[| ( G , e1 , T ) : ExpTyping ;
(G, e2, T) : ExpTyping[] ==( G , (E_Equal e1 e2) , T_Bool ) : ExpTyping"
| GreaterI: "[| ( G , e1 , T_Int ) : ExpTyping ;
 (G, e2, T_Int) : ExpTyping[] =>( G , (E_Greater e1 e2) , T_Bool ) : ExpTyping"
```

```
| LessI: "[| ( G , e1 , T_Int ) : ExpTyping ;
 ( G , e2 , T_Int ) : ExpTyping|] ==>
 ( G , (E_Less e1 e2) , T_Bool ) : ExpTyping"
| AndI: "[| ( G , e1 , T_Bool ) : ExpTyping ;
 ( G , e2 , T_Bool ) : ExpTyping|] ==>
 ( G , (E_And e1 e2) , T_Bool ) : ExpTyping"
| OrI: "[| ( G , e1 , T_Bool ) : ExpTyping ;
 ( G , e2 , T_Bool ) : ExpTyping|] ==>
 ( G , (E_Or e1 e2) , T_Bool ) : ExpTyping"
| NotI: "[| ( G , e , T_Bool ) : ExpTyping|] ==>
( G , (E_Not e) , T_Bool ) : ExpTyping"
| (* defn LookupD *)
LookupD1I: " ( df , ((x, df) # G) ) : LookupD"
| LookupD2I: "[| df  ~= df' ;
( df , G ) : LookupD|] ==>
( df , (( x , df' ) # G ) ) : LookupD"
| (* defn Match *)
\texttt{Match1I:}\texttt{ "[] ( G , e , T ) :} \texttt{ExpTyping[]} \texttt{ == }\texttt{>}( G , e , M_In , T ) : Match"
| Match2I: "[| ( x , (VarDecl m T) , G ) : Lookup ;
m \approx M_{\text{min}} | ==>
( G , (E_Var x) , M_Out , T ) : Match"
| Match3I: "[| ( x , (VarDecl M_InOut T) , G ) : Lookup|] ==>
( G , (E_Var x) , M_InOut , T ) : Match"
| (* defn MatchList *)
MatchList1I: " ( G , [] , [] ) : MatchList"
| MatchList2I: "[| ( G , e , m , T ) : Match ;
(G, (e\_list), (m\_T\_list)) : MatchList ==>
(G, (e) # e_list), ((m,T) # m_T_list) ) : MatchList"
| (* defn DeclTyping *)
EmptyI: " ( G , D_Empty ) : DeclTyping"
| BlockI: "[| ( G , c ) : CommTyping|] ==>
( G , (D_Block c) ) : DeclTyping"
| UninitVarI: "[| ( (( x , (VarDecl M_InOut T) ) # G ) , d ) : DeclTyping|] ==>
( G , (D_UninitVar x T d) ) : DeclTyping"
| InitVarI: "[| ( G , e , T ) : ExpTyping ;
 ( (( x , (VarDecl M_InOut T) ) # G ), d) : DeclTyping|] ==>
 ( G , (D_InitVar x T e d) ) : DeclTyping"
| ConstantI: "[| ( G , e , T ) : ExpTyping ;
 ( (( x , (VarDecl M_In T) ) # G ), d) : DeclTyping|] ==>
 ( G , (D_Constant x T e d) ) : DeclTyping"
| ProcI: "[| ( ( (List.rev ((List.map (%((x_0::ident),(m_0::mode),(T_0::ty)).(x_0,(VarDecl
m_0 T_0)) x_m_T_list)) @G) , d1 ) : DeclTyping ;
( (( p , (VarDec 1 M_In (T_Proc ( (List .map ( %((x_0::ident),(m_0::mode),(T_0::ty)).(m_0,T_0)))x_m_T_{{\text{max}}}()() ) # G ) , d2 ) : DeclTyping | ==>
( G , (D_Proc p (x_m_T_list) d1 d2) ) : DeclTyping"
```

```
| (* defn CommTyping *)
NullI: " ( G , C_Null ) : CommTyping"
| SeqI: "[| ( G , c1 ) : CommTyping ;
( G , c2 ) : CommTyping|] ==>
 ( G , (C_Seq c1 c2) ) : CommTyping"
| AssignI: "[| m ~= M_In ;
 ( x , (VarDecl m T) , G ) : Lookup ;
 (G, e, T) : ExpTyping[] ==( G , (C_Assign x e) ) : CommTyping"
| IfThenElseI: "[| ( G , e , T_Bool ) : ExpTyping ;
 ( G , c1 ) : CommTyping ;
 (G, c2) : CommTyping[] \implies( G , (C_IfThenElse e c1 c2) ) : CommTyping"
| WhileI: "[| ( G , e , T_Bool ) : ExpTyping ;
 (G, c) : CommTyping[] ==( G , (C_While e c) ) : CommTyping"
| ForI: "[| ( G , e , T_Int ) : ExpTyping ;
( G, e', T_Int ) : ExpTyping ;
 ( (( x , (VarDecl M_In T_Int) ) # G ), c) : CommTyping|] ==>
( G , (C_For x e e' c) ) : CommTyping"
| DeclI: "[| ( G , d ) : DeclTyping|] ==>
( G , (C_Decl d) ) : CommTyping"
| ProcCallI: "[| ( G , e , (T_Proc (m_T_list)) ) : ExpTyping ;
 (G, (e_1ist), (m_T_1ist)) : MatchList]) ==( G , (C_ProcCall e (e_list)) ) : CommTyping"
(*defns eval_comm *)
inductive_set StoreUpdate :: "(store*ident*va*store) set"
and ManySteps :: "(cmd*store*integer*cmd*store) set"
and Trace :: "(cmd*store*integer*trace) set"
and FullEvaluation :: "(cmd*store*store) set"
and Compat :: "((ident*mode*ty) list*exp list*(ident*mode*ty*exp) list) set"
and OneStep :: "(cmd*store*cmd*store) set"
and DeclEval :: "(dcl*store*dcl*store) set"
where
(* defn StoreUpdate *)
Update1I: " ( ((x, v)# mu ) , x , v' , ((x, v')# mu ) ) : StoreUpdate"
| Update2I: "[| x <sup>~</sup>= x' ;
(mu, x, v', mu') : StoreUpdate|] ==>
( (( x^2 , y^2 )# mu^2 , x^2 , y^3 , (( x^2 , y^2 )# mu^2 ) ) : StoreUpdate"
| (* defn ManySteps *)
ManySteps1I: " ( c , mu , 0 , c , mu ) : ManySteps"
| ManySteps2I: " ( C_Null , mu , k , C_Null , mu ) : ManySteps"
| ManySteps3I: "[| ( c , mu , c' , mu' ) : OneStep ;
(c', mu', (k - 1), c'', mu'') : ManySteps[] = \Rightarrow( c , mu , k , c'' , mu'' ) : ManySteps"
| (* defn Trace *)
Trace1I: " ( c , mu , 0 , [] ) : Trace"
| Trace2I: " ( C_Null , mu , k , [] ) : Trace"
```

```
| Trace3I: "[| ( c , mu , c' , mu' ) : OneStep ;
(c', \mu, \mu', (k - 1), (c', \mu, \mu') : Trace[] = \rightarrow(c, mu, k, ((c', mu') # c', mu'): Trace"
| (* defn FullEvaluation *)
Eval1I: " ( C_Null , mu , mu ) : FullEvaluation"
| Eval2I: "[| ( c , mu , c' , mu' ) : OneStep ;
(c', \mu, \mu', \mu, \mu') : FullEvaluation | ] ==>
( c , mu , mu'' ) : FullEvaluation"
| (* defn Compat *)
E_Compat1I: " ( [] , [] , [] ) : Compat"
| E_Compat2I: "[| ((x'_{m'_{1}}')_list) , (e'_{1})ist) , (x_{m_{1}}'_{e_{1}}) : Compat|] ==>
( ((x,m,T) # x'_m'_T'_list) , ((e) # e'_list) , ((x,m,T,e) # x_m_T_e_list) ) : Compat"
| (* defn OneStep *)
E_NullI: " ( (C_Seq C_Null c) , mu , c , mu ) : OneStep"
| E_SeqI: "[| ( c1 , mu , c1' , mu' ) : OneStep|] ==>
( (C_Seq c1 c2) , mu , (C_Seq c1' c2) , mu' ) : OneStep"
| E_AssignI: "[| ( e , mu , v ) : ExpEval ;
( mu , x , v , mu' ) : StoreUpdate|] ==>
( (C_Assign x e) , mu , C_Null , mu' ) : OneStep"
| E_IfThenElse1I: "[| ( e , mu , (V_Bool true ) ) : ExpEval|] ==>
( (C_IfThenElse e c1 c2) , mu , c1 , mu ) : OneStep"
| E_IfThenElse2I: "[| ( e , mu , (V_Bool false ) ) : ExpEval|] ==>
( (C_IfThenElse e c1 c2) , mu , c2 , mu ) : OneStep"
| E_While1I: "[| ( e , mu , (V_Bool false ) ) : ExpEval|] ==>
( (C_While e c) , mu , C_Null , mu ) : OneStep"
| E_While2I: "[| ( e , mu , (V_Bool true ) ) : ExpEval|] ==>
( (C_While e c) , mu , (C_Seq c (C_While e c)) , mu ) : OneStep"
| E_Decl1I: " ( (C_Decl D_Empty) , mu , C_Null , mu ) : OneStep"
| E_Decl2I: "[| ( d , mu , d' , mu' ) : DeclEval|] ==>
( (C_Decl d) , mu , (C_Decl d') , mu' ) : OneStep"
| E_For1I: "[| ( e , mu , (V_Int k) ) : ExpEval ;
( e' , mu , (V_Int k') ) : ExpEval ;
(k > k') |] ==>
( (C_For x e e' c) , mu , C_Null , mu ) : OneStep"
| E_For2I: "[| ( e , mu , (V_Int k) ) : ExpEval ;
 (e', mu, (V_Int k')) : ExpEval ;(k \leq k') |] ==>
( (C_For x e e' c) , mu , (C_Seq (C_Decl (D_Constant x T_Int (E_Value (V_Int k)) (D_Block
c))) (C_For x (E_Value (V_Int ( k + 1 ) )) (E_Value (V_Int k')) c)) , mu ) : OneStep"
| E_ProcCallI: "[| ( e , mu , (V_Proc (x'_m'_T'_list) d) ) : ExpEval ;
\left(\begin{array}{ccc} (x'.\verb!m'.\verb!T'.list) , (e'.list) , (x_\verb!m.\verb!T_e-list) ) : Compat[] == \end{array}\right)( (C_ProcCall e (e'_list)) , mu , (C_Decl (D_Aliases (x_m_T_e_list) d)) , mu ) : OneStep"
| (* defn DeclEval *)
E_Block1I: " ( (D_Block C_Null) , mu , D_Empty , mu ) : DeclEval"
| E_Block2I: "[| ( c , mu , c' , mu' ) : OneStep|] ==>
```

```
( (D_Block c) , mu , (D_Block c') , mu' ) : DeclEval"
| E_InitVar1I: " ( (D_InitVar x T e D_Empty) , mu , D_Empty , mu ) : DeclEval"
| E_InitVar2I: "[| ( e , mu , v ) : ExpEval ;
 ( d , (( x , v )# mu ) , d' , (( x , v' )# mu' ) ) : DeclEval|] ==>
 ( (D_InitVar x T e d) , mu , (D_InitVar x T (E_Value v') d') , mu' ) : DeclEval"
| E_Const1I: " ( (D_Constant x T e D_Empty) , mu , D_Empty , mu ) : DeclEval"
| E_Const2I: "[| ( e , mu , v ) : ExpEval ;
 ( (subst_dcl (E_Value v) x d) , mu , d' , mu' ) : DeclEval|] ==>
 ( (D_Constant x T e d) , mu , (D_Constant x T (E_Value v) d') , mu' ) : DeclEval"
| E_ProcI: " ( (D_Proc p (x_m_T_list) d1 d) , mu , (subst_dcl (E_Value (V_Proc (x_m_T_list)
d1) ) p d ) , mu ) : DeclEval"
| E_Alias1I: " ( (D_Alias x m T e D_Empty) , mu , D_Empty , mu ) : DeclEval"
| E_Alias2I: "[| ( e , mu , v ) : ExpEval ;
 ( (subst_dcl (E_Value v ) x d ) , mu , d' , mu' ) : DeclEval|] ==>
 ( (D_Alias x M_In T e d) , mu , d' , mu' ) : DeclEval"
| E_Alias3I: "[| m ~= M_In ;
 ( mu , y , v ) : Fetch ;
 ( d , (( x , v )# mu ) , d' , (( x , v' )# mu' ) ) : DeclEval ;
 (mu', y, v', mu') : StoreUpdate|] ==>
 ( (D_Alias x m T (E_Var y) d) , mu , (D_Alias x m T (E_Var y) d') , mu'' ) : DeclEval"
| E_Aliases1I: " ( (D_Aliases [] d) , mu , d , mu ) : DeclEval"
| E_Aliases2I: " ( (D_Aliases (x_m_T_e_list) D_Empty) , mu , D_Empty , mu ) : DeclEval"
| E_Aliases3I: "[| ( (D_Alias x m T e (D_Aliases (x_m_T_e_list) d)) , mu , d' , mu' ) :
DeclEval|] ==>
( (D_\text{Aliases}((x,m,T,e) \# x_m_T_e_{\text{list}}) d), mu, d', mu') : DeclEval"
code_module Evaluation
contains
test1 = " ( ( (E_ Plus (E_ Value (V_Int 2 )) (E_ Value (V_Int 3 ))) ) , Nil , \angle ) :
ExpEval"
test2 = " ( ( (E_{{\text{plus}}} (E_Var ''X'') (E_Value (V_Int 3 ))) ) , ([(' 'X'')', (V_{{\text{plus}}} 5))] , _
) : ExpEval"
ML {* DSeq.hd Evaluation.test1 *}
code_module Typing (* file "Typing.sml" *)
contains
test1 = " ( Nil , (E\text{-}\text{Var} \cdot 'X'') , T\text{-}\text{Int} ) : ExpTyping"
test2 = " ( (('YX''), (VarDecl M_In T_Int)) # [('YY'), (VarDecl M_In T_Int))]) , (E_Equal (
(E_{{\text{I}}} = \text{Plus } (E_{{\text{I}}} = \text{V} \cdot X)) (E_Value (V_Int 1 ))) ) (E_{{\text{I}}} = \text{Var } ' \cdot Y) , T_Bool ) : ExpTyping"
ML {* Typing.test1 *}
ML {* Typing.test2 *}
code_module Evaluation
contains
test1 = " ( ( (E_Plus (E_Value (V_Int 2)) (E_Value (V_Int 3)))) , Nil , _ ) :
ExpEval"
```

```
test2 = " ( ((''\ X'')', (V_Int 2)') # [(''\ Y'', (V_Int 3))] , 'X'', (V_Int 3), _ ) :
StoreUpdate"
test3 = " ( (C_Assign' 'X' ' (E_Plus (E_Var' ''X'') (E_Value (V_Int 1)))) , ((' 'X' ' ,(V_Int 1))))2 ))]) , 1 , _ , _ ) : ManySteps"
test4 = " ( (C\_Seq(C\_Assign' 'X'') (E_Plus (E_Var' 'X'') (E_Var' 'Y''))) (C_Assign' 'Y'')(E\_Plus (E\_Var ''X'') (E\_Var ''Y'')))) ,\quad ((''X''', (V\_Int 42 )) # [(''Y''', (V\_Int 12 ))])\quad ,_ ) : FullEvaluation"
test5 = " ( (C_{\text{I}}ffhenElse (E_{\text{V}} \text{Var} ' 'B'') (C_{\text{Assign}} ' 'X' ' (E_{\text{Value}} (V_{\text{I}} \text{Int} 1))) (C_{\text{Assign}} ' 'Y' '(E_Value (V_Int 1 )))) , ((''B'',(V_Bool true )) # (''X'',(V_Int 0 )) # [(''Y'',(V_Int 0
))]) \,, \, \, ) : FullEvaluation"
ML {* DSeq.hd Evaluation.test1 *}
ML {* DSeq.hd Evaluation.test2 *}
ML {* DSeq.hd Evaluation.test3 *}
ML {* DSeq.hd Evaluation.test4 *}
ML {* DSeq.hd Evaluation.test5 *}
code_module Typing (* file "Extraction.sml" *)
contains
test1 = " ( ([(''X'')', (VarDecl M_Indut T_Int))]) , (C_Assign' 'X'') (E_Plus (E_Var' ''X'')')(E_Value (V_Int 1 )))) ) : CommTyping"
test2 = " ( (('YX''), (VarDecl M_InOut T_Int)) # ('YY'), (VarDecl M_In T_Bool)) #
[\tt(''B'', (VarDecl M_In T_Bool))], \t(C_IfThenElse (E_Var ' 'B'') (C_Assigm ' 'X' ' (E_Value (V_Int1 ))) (C_Assign' 'Y'' (E_Value (V_Int 1)))) ) : CommTyping''ML {* Typing.test1 *}
ML {* Typing.test2 *}
code_module Evaluation
contains
test1 = " ( (C_Decl (D_Constant ''B'' T_Bool (E_Value (V_Bool false )) (D_Block (C_IfThenElse
(E_Var ' 'B'') (C_Assign ' 'X'') (E_Value (V_Int 1))) (C_Assign ' 'Y'') (E_Value (V_Int 1)))))), (('YX''), (V_Int 0)) # [('YY')', (V_Int 0))], _ ) : FullEvaluation"
test2 = " ( (C_For' 'I'' (E_value (V_Int 1)) (E_Var' 'X'') (C_Assign' 'Y' (E_Plus (E_Var''Y'') (E_Var ''X'')))) , ((''X'',(V_Int 5 )) # [(''Y'',(V_Int 0 ))]) , _ ) :
FullEvaluation"
ML {* DSeq.hd Evaluation.test1 *}
ML {* DSeq.hd Evaluation.test2 *}
code_module Typing (* file "Extraction.sml" *)
contains
test1 = " ( ([(''X'', (VarDecl M_InOut T_Int))]) , (C_Assign' 'X' ' (E_Plus (E_Var' ''X'')')(E_Value (V_Int 1 )))) ) : CommTyping"
test2 = " ( ([(''X'')', (VarDecl M_Indut T_Int))]) , (C_Decl (D_InitVar ''X'' T_Int (E_Value
(V_Int 42 )) (D_Block (C_Seq (C_Assign ''X'' (E_Plus (E_Var ''Y'') (E_Value (V_Int 1 ))))
(C_Seq (C_Assign ''X'' (E_Plus (E_Var ''X'') (E_Value (V_Int 1 )))) (C_Assign ''Y'' (E_Minus
(E_Var 'Y'') (E_Va1ue (V_Int 1))))))))) : CommTyping"
test3 = " ( ([(''X'',(VarDecl M_InOut T_Int))]) , (C_Decl (D_InitVar ''Y'' T_Bool (E_Value
(V\_Bool false )) (D\_Block (C\_For ' 'I')' (E\_Value (V\_Int 1)) (E\_Var ' 'X'') (C\_Assign ' 'X'')(E_Plus (E_Var 'Y'') (E_Value (V_Int 1)))))))) : CommTyping"
ML {* Typing.test1 *}
ML {* Typing.test2 *}
```
ML {\* Typing.test3 \*}

code\_module Typing contains

test1 = " (  $([(''R'', (VarDecl M_Out T_Bool))])$  , (C\_Decl (D\_InitVar ''Y'' T\_Int (E\_Value  $(V_I$ Int 42 ))  $(D_I$ Proc ''P''  $((' 'I'')', M_I$ InOut,T\_Int) #  $[(' 'B'', M_I0ut, T_Bool)]$   $(D_I Block (C_I)$ Assign ''B'' ( (E\_Equal (E\_Var ''I'') (E\_Value (V\_Int 1 ))) ) )) (D\_Block (C\_ProcCall (E\_Var ''P'')  $((E_Var' 'Y'')')$  #  $[((E_Var' 'R''))]))))))$  ) : CommTyping"

test2 = " (  $([(''R'',('VarDec1 M_Out T_Int))])$  , (C\_Decl (D\_Proc ''Incr''  $((''N'',M_In,T_Int))$ # [(''R'',M\_Out,T\_Int)]) (D\_Block (C\_Assign ''R'' (E\_Plus (E\_Var ''N'') (E\_Value (V\_Int 1 ))))) (D\_Proc ''Ack''  $(('M'',M_{In},T_{In},T_{In},''))$ , M\_In, T\_Int) #  $[('R'',M_{Out},T_{In},T)]$ ) (D\_InitVar ''P'' (T\_Proc ((M\_In,T\_Int) # [(M\_Out,T\_Int)])) (E\_Var ''Incr'') (D\_Block (C\_Seq  $(C_For ' 'I' '$  (E\_Value  $(V_Int 1)$ )  $(E_Var ' 'M'')$   $(C_DPcc 1)$  (D\_Proc ''Aux''  $((' 'S'')', M_In, T_Int)$  #  $[(''R'', M_Out, T_Int)])$  (D\_InitVar ''X'' T\_Int (E\_Value (V\_Int 0)) (D\_Block (C\_Seq (C\_ProcCall  $(E_{\text{u}} \wedge P'')$ ) (( $(E_{\text{u}} \vee E)$  (V\_Int 1))) # [( $(E_{\text{u}} \wedge P'')$ )])) (C\_Seq (C\_For ''J'' (E\_Value (V\_Int 1 ))  $(E_Var ' 'S'') (C_ProcCall (E_Var ' 'P'') ((E_Var ' 'X'')) ) # [((E_Var ' 'X''))])))$ (C\_Assign ''R'' (E\_Var ''X'')))))) (D\_Block (C\_Assign ''P'' (E\_Var ''Aux'')))))) (C\_ProcCall  $(E_{\text{Var}}'')'''''$ )  $((E_{\text{Var}}'')''''')$  #  $[((E_{\text{Var}}'''''''')')')$ ))))) (D\_Block  $(C_{\text{ProcCall}}' (E_{\text{Var}}'')'''''''')$  $((E_value (V_Int 2))) # ((E_value (V_Int 2))) # [(E_Var 'R''))])))))))$  ) : CommTyping"

test24 = " (  $([(''R''), (VarDecl M_Uut T_Int))])$  ,  $(C\_Decl (D\_Proc' 'Comp'')$  $([\langle 'P1'', M\_In, (T\_Proc ( (M\_In, T\_Int) # [(M\_Out, T\_Int)] ) ) ] \otimes [(''P2'', M\_In, (T\_Proc$  $((M_In,T_Int)$  #  $[(M_Out,T_Int)])))$  @  $[(''P3''',M_Out,(T_Proc ( (M_In,T_Int) # 1111100)$  $[(\texttt{M\_Out},T\_Int)]))])$  (D\_Proc ''P'' ((''N'',M\_In,T\_Int) # [(''R'',M\_Out,T\_Int)]) (D\_InitVar ''X'' T\_Int (E\_Value (V\_Int 0 )) (D\_Block (C\_Seq (C\_ProcCall (E\_Var ''P1'') (((E\_Var ''N'')) #  $[(E\text{Var } 'X''))]$ )) (C\_ProcCall (E\_Var ''P2'') (((E\_Var ''X'')) #  $[((E\text{Var } 'R''))]$ )))))  $(D_{{\rm 2}Block} (C_{{\rm 2}Assign} 'P3' ' (E_{{\rm 2}Var}' 'P'')))(D_{{\rm 2}Proc}' 'Incr' ' ((''N'',M_{{\rm 1}n},T_{{\rm 1}nt}) #$  $[(\cdot^n R^n, M_Out, T_Int)])$  (D\_Block (C\_Assign ''R'' (E\_Plus (E\_Var ''N'') (E\_Value (V\_Int 1 )))))  $(D_\text{Proc} '') \text{IncrN''} (('')'N'')$ ,  $M_\text{In,T_Int}$  #  $(''N'')$ ,  $M_\text{In,T_Int}$ ) #  $[('R'')$ ,  $M_\text{Out,T_Int}]$ ) (D\_InitVar  $'$ 'P'' (T\_Proc ((M\_In,T\_Int) # [(M\_Out,T\_Int)])) (E\_Var ''Incr'') (D\_Block (C\_Seq (C\_For ''I'' (E\_Value (V\_Int 1 )) (E\_Var ''N'') (C\_ProcCall (E\_Var ''Comp'') (((E\_Var ''P'')) # ((E\_Var ''P'')) # [((E\_Var ''P''))]))) (C\_ProcCall (E\_Var ''P'') (((E\_Var ''M'')) # [((E\_Var  $'(\mathbb{R}^{\nu})$ ))))))))))) (D\_Block (C\_ProcCall (E\_Var ''IncrN'') (((E\_Value (V\_Int 3))) # ((E\_Value  $(V_Int 3 ))$  #  $[((E_Var 'R''))]))))))$ ))))) : CommTyping"

ML {\* Typing.test1 \*} ML {\* Typing.test2 \*} ML {\* Typing.test24 \*}

code\_module Evaluation contains

test1 = " (  $(C\_Dec1$   $(D\_InitVar' ' 'Y' ' T_Int (E\_Value (V_Int 42$  ))  $(D\_Proc' 'P' '$  $((\,{}',\mathrm{I}',\mathsf{M\_InOut},\mathrm{T\_Int})\;\;\#\;\;[(\,{}',\mathrm{B}',\mathsf{M\_Out},\mathrm{T\_Bool})\,]\;\;(\texttt{D\_Block}\;\;(\mathrm{C\_Assigm}\;{}\,{}'\mathrm{B}'',\qquad (\,(\mathrm{E\_Equal}\;\;(\mathrm{E\_Var}))\,$ ''I'') (E\_Value (V\_Int 1 ))) ) ) (D\_Block (C\_ProcCall (E\_Var ''P'') (((E\_Var ''Y'')) #  $[((E\_Var ~ 'R' ' )))]))))))\text{ },\text{ }([(''R' ' ,(V\_Bool\_ false ))])\text{ },\text{ }1\text{ },\text{ }\_\text{ },\text{ }\_\text{ }).\text{ ManySteps"}$ 

test2 = " (  $(C_{\text{Decl}} (D_{\text{Init}} \vee Y)'$   $T_{\text{Int}} (E_{\text{Value}} (V_{\text{Int}} 42))$   $(D_{\text{Proc}} \vee P)'$  $((')'I'', M_IInOut, T_IInt) # [(''B'', M_Out, T_Bool)])$  (D\_Block (C\_Assign ''B'' ( (E\_Equal (E\_Var ''I'') (E\_Value (V\_Int 1 ))) ) ) (D\_Block (C\_ProcCall (E\_Var ''P'') (((E\_Var ''Y'')) # [( $(E_Var 'R'')$ ]))))))))), ( $[(Y'R'', (V_Boo1 false))]$ ), 2, \_, \_) : ManySteps"

test3 = " (  $(C_{\text{J}}$ ecl  $(D_{\text{J}}$ InitVar ''Y''  $T_{\text{J}}$ Int  $(E_{\text{J}}$ Value  $(V_{\text{J}}$ Int 42  $))$   $(D_{\text{J}}$ Proc ''P''  $((\ ''\ I\ '),\verb!MIn,T_Int)\ # [(''\verb!B''],\verb!M_Out,T_Bool)]\ )\ (\verb!D_Block (C_Assign ''\verb!B'')\ ( (E_Equal (E_Var$ ''I'') (E\_Value (V\_Int 1 ))) )) (D\_Block (C\_ProcCall (E\_Var<sup>'''P''</sup>) (((E\_Var<sup>'</sup>'''')) #  $[((E\_Var ~ 'R' ' ))))))))))\ ,\quad (([('R'',(V\_Bool \ \ \text{false })))]\ ,\quad 3\ ,\quad \_\ ,\quad \_ \ )\ : \ \texttt{ManySteps"}$ 

test10 = " (  $(C_{\text{--}}$ Decl  $(D_{\text{--}}\text{InitVar}$  ''Y''  $T_{\text{--}}\text{Int}$   $(E_{\text{--}}\text{Value}$   $(V_{\text{--}}\text{Int} 42$  ))  $(D_{\text{--}}\text{Proc} 'P'')$  $((')'I'', M_\_In, T_\_In)$  #  $[(''B'', M_\_Out, T_Bool)]$  (D\_Block (C\_Assign ''B'' ( (E\_Equal (E\_Var ''I'') (E\_Value (V\_Int 1 ))) ) )) (D\_Block (C\_ProcCall (E\_Var ''P'') (((E\_Var ''Y'')) #  $[((E_\texttt{Var} 'R''))]))))))\text{ },\text{ }([('R'',(V\_Bool \;\; true \;))])\text{ },\text{ }]\text{ : FullEvaluation" }$ 

test20 = " (  $(C_{\text{Decl}} (D_{\text{Init}} \vee Y)'$   $T_{\text{Int}} (E_{\text{Value}} (V_{\text{Int}} 42)) (D_{\text{Proc}} \vee P)'$ 

 $((')'I'', M_In, T_In)$  #  $[(''B'', M_Out, T_Bool)]$  (D\_Block (C\_Assign ''B'' ( (E\_Equal (E\_Var ''I'') (E\_Value (V\_Int 1 ))) ) )) (D\_Block (C\_ProcCall (E\_Var ''P'') (((E\_Var ''Y'')) #  $[((E_Var 'R'')))]))))))$ ),  $([('R'',(V_Boo1 false))]$ , 20, \_ ) : Trace"

test24 = " (  $(C_{\text{D}}$ ecl  $(D_{\text{c}}$ Proc ''Incr''  $(('')^N)$ ',M\_In,T\_Int) #  $[(' 'R' '', M_{\text{c}}Out, T_{\text{c}}Int)']$  (D\_Block  $(C_A \text{assign } 'R'$ ,  $(E_P \text{lus } (E_V \text{ar } 'W'')$   $(E_V \text{value } (V_1 \text{Int } 1))))$   $(D_P \text{Proc } 'P \text{lus'}'$  $((\,{}^\backprime\,{}^\backprime\!{M}\,{}^\backprime\,{},\,{}^\backprime\!{M}\,{}^\backprime\!{M}\,{}^\backprime\,{}^\backprime\,{}^\backprime\!{M}\,{}^\backprime\!{M}\,{}^\backprime\!{M},\mathsf{M}\,{}^\backprime\!{M}\,{}^\backprime\!{M}\,{}^\backprime\!{M}\,{}^\backprime\!{M}\,{}^\backprime\!{M}\,{}^\backprime\!{M}\,{}^\backprime\!{M}\,{}^\backprime\!{M}\,{}^\backprime\!{M}\,{}^\backprime\!{M}\,{}^\backprime\!{M}\,{}^\backprime\!{M}\,{}^\backprime$ ''M'') (D\_Block (C\_Seq (C\_For ''I'' (E\_Value (V\_Int 1)) (E\_Var ''N'') (C\_ProcCall (E\_Var  $'$ 'Incr'') (((E\_Var ''X'')) # [((E\_Var ''X''))]))) (C\_Assign ''R'' (E\_Var ''X''))))) (D\_Block  $(C_P$ rocCall  $(E_Var'')$ 'Plus'')  $(((E_Value(V_Int 3)))$  #  $((E_Value(V_Int 5)))$  #  $[((E_Var$  $'(\mathbb{R}^{\prime\prime})\cup((\mathbb{R}^{\prime\prime})\cup(\mathbb{R}^{\prime\prime})\cup(\mathbb{R}^{\prime\prime})\cup(\mathbb{R}^{\prime\prime})\cup(\mathbb{R}^{\prime\prime})\cup(\mathbb{R}^{\prime\prime})\cup(\mathbb{R}^{\prime\prime})\cup(\mathbb{R}^{\prime\prime})\cup(\mathbb{R}^{\prime\prime})\cup(\mathbb{R}^{\prime\prime})\cup(\mathbb{R}^{\prime\prime})\cup(\mathbb{R}^{\prime\prime})\cup(\mathbb{R}^{\prime\prime})\cup(\mathbb{R}^{\prime\prime})\cup(\mathbb{R}^{\$ 

test25 = " (  $(C_{\text{Decl}} (D_{\text{Proc}} '')'_{\text{Comp}}'$   $(('')'_{1}'', M_{\text{In}} (T_{\text{Proc}} ((M_{\text{In}} , T_{\text{In}}) \#$  $[(M_Out, T_Int)]))$ ] @  $[(' 'P2'', M_In, (T_Proc ((M_In, T_Int) # [(M_Out, T_Int)])))]$  @  $[('P3''],\verb+M_Out,(T_Proc((M_In,T_Int) # [(M_Out,T_Int)])))]) (D_Proc' 'P' ' ((''N'',M_In,T_Int) #$  $[\,(\,{}^\backprime\,{}^\backprime\mathrm{R}\,{}^\backprime\,{},\mathrm{M}\_{}_\text{Out},\mathrm{T}\_{}_\text{Int})\,]\,)\;\;(\texttt{D}\_{}_\text{Init}\,\texttt{Var}\,\;{}\,\,^\backprime\,\texttt{X}\,{}^\backprime\,{}\,\; \texttt{T}\_{}_\text{Int}\;\;(\texttt{E}\_{}_\text{Value}\;\;(\texttt{V}\_{}_\text{Int}\;\;0\,\;)\,)\;\;(\texttt{D}\_{}_\text{Block}\;\;(\texttt{C}\_{}_\text{Seq}\;\;(\texttt{C}\_{}_\text{ProcCall}\;\;0\,\;)\,\;(\texttt{D}\_{}_\text{Block}\$ (E\_Var ''P1'') (((E\_Var ''N'')) # [((E\_Var ''X''))])) (C\_ProcCall (E\_Var ''P2'') (((E\_Var  $'$ 'X'')) # [((E\_Var ''R''))]))))) (D\_Block (C\_Assign ''P3'' (E\_Var ''P'')))) (D\_Proc ''Incr''  $(('')^N)'$ , M\_In, T\_Int) #  $[('^R'', M_Out, T_Int)])$  (D\_Block (C\_Assign ''R'' (E\_Plus (E\_Var ''N'')  $(E_\text{Value} (V_\text{Int} 1)))$ ) (D\_Proc ''IncrN''  $(('Y^M)$ '',M\_In,T\_Int) #  $(''N')$ '',M\_In,T\_Int) #  $[(\cdot' R \cdot', M_0 \text{Out}, T_1 \text{Int})])$  (D\_InitVar  $\cdot' P \cdot'$  (T\_Proc ((M\_In,T\_Int) # [(M\_Out,T\_Int)])) (E\_Var ''Incr'') (D\_Block (C\_Seq (C\_For ''I'' (E\_Value (V\_Int 1 )) (E\_Var ''N'') (C\_ProcCall (E\_Var ''Comp'')  $(((E_{\text{Var}}' ' P''))$  #  $((E_{\text{Var}}' ' P''))$  #  $[((E_{\text{Var}}' ' P''))]))$ ) (C\_ProcCall  $(E_{\text{Var}}' ' P'')$ ) (((E\_Var ''M'')) # [((E\_Var ''R''))]))))) (D\_Block (C\_ProcCall (E\_Var ''IncrN'') (((E\_Value (V\_Int 3 ))) # ((E\_Value (V\_Int 3 ))) # [((E\_Var ''R''))]))))))))) , ([(''R'',(V\_Int 0 ))]) , \_ ) : FullEvaluation"

test30 = " (  $(C_{\text{Decl}} (D_{\text{Proc}} '') \text{ncr}''$   $(('')'')''', M_{\text{In}} T_{\text{In}} T_{\text{in}}' + ('')' R'', M_{\text{Out}} T_{\text{In}}' ]$ ) (D\_Block  $(C_Assign' 'R' ' (E_Plus (E_Var' ''N'') (E_value (V_Int 1)))) (D_Proc' 'ack'')$  $((')^N, M_{{\scriptscriptstyle \perp}}^N, \pi_{{\scriptscriptstyle \perp}}^N, \pi_{{\scriptscriptstyle \perp}}^N, \pi_{{\scriptscriptstyle \perp}}^N, \pi_{{\scriptscriptstyle \perp}}^N, \pi_{{\scriptscriptstyle \perp}}^N, \pi_{{\scriptscriptstyle \perp}}^N, \pi_{{\scriptscriptstyle \perp}}^N, \pi_{{\scriptscriptstyle \perp}}^N, \pi_{{\scriptscriptstyle \perp}}^N, \pi_{{\scriptscriptstyle \perp}}^N, \pi_{{\scriptscriptstyle \perp}}^N, \pi_{{\scriptscriptstyle \perp}}^N, \pi_{{\scriptscriptstyle \perp}}^N, \pi_{{\script$  $((M_In,T_Int)$  #  $[(M_Out,T_Int)]))$   $(E_Var'$  'Incr'')  $(D_Block$   $(C_Seq$   $(C_For'')'$ '  $(E_Value$   $(V_Int))$ 1 )) (E\_Var ''M'') (C\_Decl (D\_Constant ''Q'' (T\_Proc ((M\_In,T\_Int) # [(M\_Out,T\_Int)])) (E\_Var  $( 'P'')'$  (D\_Proc ''Aux'' ((''S'',M\_In,T\_Int) # [(''R'',M\_Out,T\_Int)]) (D\_InitVar ''X'' T\_Int (E\_Value (V\_Int 0 )) (D\_Block (C\_Seq (C\_ProcCall (E\_Var ''Q'') (((E\_Value (V\_Int 1 ))) #  $[((E_Var ''X''))])$ ) (C\_Seq (C\_For ''J'' (E\_Value (V\_Int 1)) (E\_Var ''S'') (C\_ProcCall (E\_Var ''Q'') (((E\_Var ''X'')) #  $[(E_Var ''X'')$ ]))) (C\_Assign ''R'' (E\_Var ''X'')))))) (D\_Block (C\_Assign ''P'' (E\_Var ''Aux''))))))) (C\_ProcCall (E\_Var ''P'') (((E\_Var ''N'')) # [((E\_Var ''R''))]))))) (D\_Block (C\_ProcCall (E\_Var ''Ack'') (((E\_Value (V\_Int 3 ))) # ((E\_Value (V\_Int 2 ))) #  $[((E_Var 'R''))])))))$ )) ,  $([(?R'',(V_Int 0 ))])$  , \_ ) : FullEvaluation"

ML {\* print\_depth 1000 \*} ML {\* DSeq.hd Evaluation.test24 \*} ML {\* DSeq.hd Evaluation.test25 \*} ML {\* DSeq.hd Evaluation.test30 \*} ML {\* val trace = DSeq.hd Evaluation.test24 \*} ML {\* List.nth (trace, 0) \*} ML {\* List.nth (trace, 1) \*} ML {\* List.nth (trace, 2) \*}

## References

- [BN02] S. Berghofer and T. Nipkow. Executing higher order logic. In *In Proc. TYPES Working Group Annual Meeting 2000, LNCS*, pages 24–40. Springer-Verlag, 2002.
- [CPV09] T. Crolard, E. Polonowski, and P. Valarcher. Extending the loop language with higher-order procedural variables. *Special issue of ACM TOCL on Implicit Computational Complexity. To appear.*, 10(4):1–36, 2009.
- [NPW02] T. Nipkow, L.C. Paulson, and M. Wenzel. *Isabelle/HOL: a proof assistant for higher-order logic*. Springer, 2002.
- [SNO<sup>+</sup>07] P. Sewell, F. Zappa Nardelli, S. Owens, G. Peskine, T. Ridge, S. Sarkar, and R. Strniša. Ott: effective tool support for the working semanticist. *SIGPLAN Not.*, 42(9):1–12, 2007.